# Keeping up to date

Mònica Bonich Albert Cervera Gema Santos

PID\_00169230

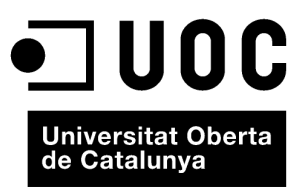

www.uoc.edu

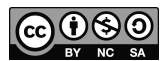

These contents are published under a Creative Commons Attribution-NonCommercial -ShareAlike (BY-NC-SA)<br>[Spain licence which al](http://creativecommons.org/licenses/by-sa/3.0/deed.en)lows them to be copied, distributed, publicly, broadcast or used to produce derivative works for<br>

# **Index**

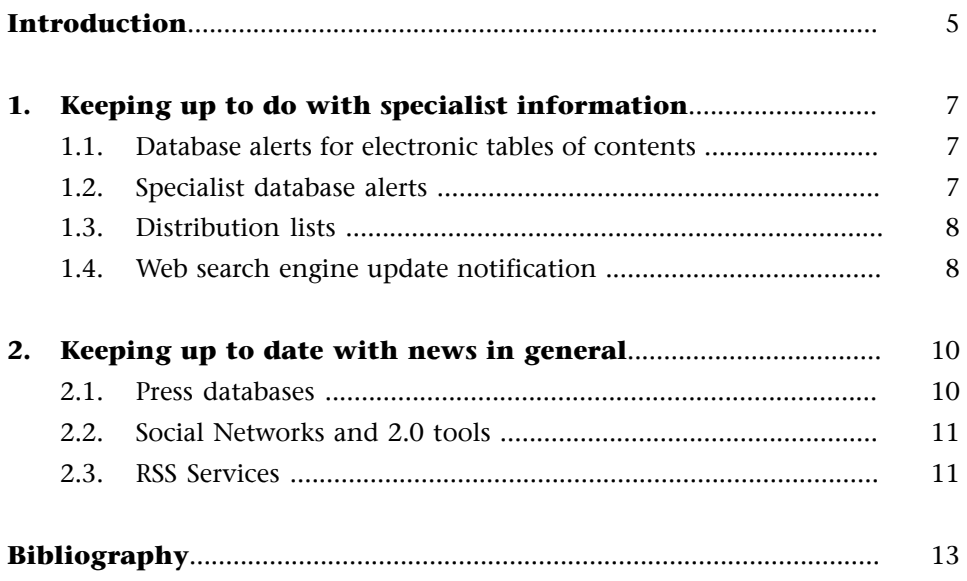

# <span id="page-4-0"></span>**Introduction**

It is now possible to keep up to date with interesting news and specialist information in your subject area, almost at the moment of publication, quickly, easily and for free. Some of the most widely used services include tables of contents of e-journals, database alerts and RSS services.

Registering for these added services is usually a straightforward operation, which consists of completing information on a form and receiving information in an e-mail or RSS reader or aggregator.

# <span id="page-6-0"></span>**1. Keeping up to do with specialist information**

## **1.1. Database alerts for electronic tables of contents**

Databases of electronic tables of contents offer services that keep you informed as to the contents of the latest editions to be published of the scientific journals that you are interested in. These services are generally available from the journals' publishers and platforms.

For example, [Dialnet](http://dialnet.unirioja.es/) is a portal for the dissemination of Spanish scientific production which offers the possibility of subscribing to an alert service for electronic tables of contents of any of the journals included on it to receive notification of newly published editions. To access this service and other personalised options, you just have to register as a user free of charge.

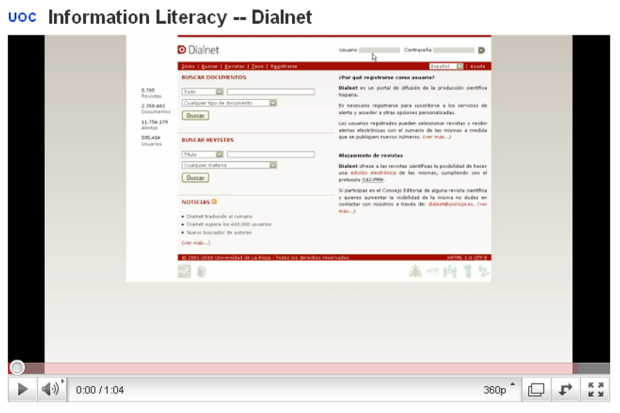

<http://www.youtube.com/watch?v=OIFtLthind4>

#### **1.2. Specialist database alerts**

The database alerts service lets you know what has been published in a specific field. With just a few minutes of your time, you can access the documents that have been published in your field of interest and regularly have this information sent to your e-mail address (weekly, fortnightly, monthly, etc.) free of charge.

If you are interested in activating the database notification service, simply access the database and activate the relevant option. Depending on the database, there are different alerts, such as the following:

Table of contents notification: when a new edition of a specific journal that you selected beforehand is published, you will receive the table of contents of the articles included in this edition of the journal.

- <span id="page-7-0"></span>**Search notification:** when new documents are added that are relevant to the subject you are interested in or to the authors of the documents about whose publishing history you would like information.
- **Quotedarticlenotification**: when there is an author who quotes a specific work that you are interested in (article, book chapter, etc.), it alerts you to indicate that a document has been quoted for which you would like to know the other documents making reference to it.
- **Quoted author notification**: when an author quotes another author predetermined by you.

Most databases offer the table of contents alerts service and many also include the search notification service. Other databases provide further added value services, e.g. ISI Web of Knowledge and Science Direct, both of which also allow you to establish quote notifications and quoted author notifications only in the case of ISI. These alert services also offer you the possibility to choose how often you would like to receive messages: daily, weekly or monthly.

# **1.3. Distribution lists**

E-mail discussion lists are also a highly useful tool for keeping up to date with recent news in specific fields, while at the same time they allow you to share ideas with experts from these fields or among working groups who share similar initiatives. These are e-mail based specific information dissemination mechanisms.

The purpose of a distribution list is to send the same message to several people instead of sending it individually to each one. Each distribution list needs to a have a register of users who can send and receive messages, and an administrator in charge of creating the set of e-mail addresses, managing them and accepting participants. Therefore, you need to be on a distribution list to register to receive any messages sent to the list for all participants.

- • [Ministry of Culture distribution lists](http://ca.www.mcu.es/suscripciones/loadAlertForm.do?cache=init&layout=alertasMuseos&language=ca) It has offered a catalogue of lists by diferent subjects and alerts about news and publications.
- • [RedIRIS \(IRISLIST\) distribution lists](http://www.rediris.es/list/) It has offered a catalogue of lists by category since 1995, making collaborative work in the Spanish scientific community easier.

## **1.4. Web search engine update notification**

Some web search engines, such as Google, offer a [notification option](http://www.googlealert.com/) for a website or new documents from a predefined search. This way, users can receive update notifications on a daily or weekly basis or the moment a new link appears.

This same alert function is also available on the more "academic" search engines with [Google Scholar](http://scholar.google.es/schhp). This can be found in the top left-hand part of the search engine screen as an envelope icon and clicking on it takes you to a very straightforward menu where you can enter the search terms and the alert is created.

# <span id="page-9-0"></span>**2. Keeping up to date with news in general**

#### **2.1. Press databases**

To keep up to date with news on a specific subject published in the newspapers, you can search the databases offered by the press. Normally, these are subscription-type resources.

Reuter Factiva is an important press and economic affairs database, available at the UOC Library, which offers the full text from over 7,500 national and international newspapers and frequent publications. As well as papers including El País, La Vanguardia, The New York Times and Le Monde, it also includes some of the most high-profile Spanish publications on economics. Also available for consultation are two basic economic and business databases: Reuters Business Briefing and Dow Jones Interactive.

#### **UOC** Information Literacy -- Factiva

| · UOC International                                                                                  |                       |                         |                           |
|----------------------------------------------------------------------------------------------------|-----------------------|-------------------------|---------------------------|
| Virtual library. eResources Search Engine                                                            |                       |                         |                           |
| Simple Search Advanced Search Ding Distance   Find a Journal My Space<br>Find Database Distance Ltd. |                       |                         | Language   Help   Legend] |
| Database List<br>Search for "This-faction" front 1 Estabanes                                         |                       |                         |                           |
| Results List Bolef View                                                                              |                       |                         |                           |
| Faction Doutsers - Faction Doutsers                                                                  | Go to Advanced Search | <b>Previous Best</b>    |                           |
| <b>Excutate Home</b>                                                                                 | Type                  | Actions                 |                           |
| <b>Entha-Redes</b><br>Faction Renters - Faction Penters                                              | Distate               | 000<br>(Persiaan linst) |                           |
|                                                                                                    | Go to Advanced Search |                         |                           |
| l,                                                                                                   |                       |                         |                           |
|                                                                                                    |                       |                         |                           |
| (4)<br>0:00 / 1:37                                                                                   |                       |                         | 360p<br>c                 |

<http://www.youtube.com/watch?v=4FNijCnA-iU>

There are also TV programme databases which allow you to consult many of the Televisió de Catalunya and Televisión Española programmes at any time on the internet, as well as live home-grown productions of their channels through broadband connections (ADSL and cable). This is the case of:

**[3alacarta](http://www.tv3.cat/seccio/3alacarta/)** is the TV video file developed by Catalana de Ràdio i Televisió (CCRTV). As well as integrating live programming from TV3, 33/K3, 3/24 and TVCi**,**3alacarta also has a catalogue with over 3,000 videos that is added to each week with some 500 new audiovisual pieces. It also includes a free video offer and has a payment service with image upgrade.

**TVE a la carta** is a similar resource to the one above offering all programming broadcast during the previous week on state public channels.

#### <span id="page-10-0"></span>**2.2. Social Networks and 2.0 tools**

Other free resources available on the internet to help you keep up to date include [Google News](http://news.google.es/) and the [Europa Press](http://www.europapress.es/) agency current affairs and news portal. These news services include news headlines. [Menéame,](http://meneame.net/) [Youkioske](http://www.youkioske.com/) and [Digg](http://digg.com/) also include news stories, links to publications of interest, videos and images and also personalisation options (alerts and pre-recorded searches on a particular subject). These last three are social websites that function thanks to contributions made by registered users who can share, send and vote for links and news.

## **2.3. RSS Services**

RSS (*Really Simple Syndication*) is a medium for the rebroadcasting of updated website contents (portals, blogs, online database alerts, etc.) by subscribers; i.e. by notifying that a website has been updated and allowing the corresponding news to be read. In short, RSS is a service that helps you keep up to date with subjects that interest you and decide which channels to subscribe to free of charge, so saving you time (you will no longer have to browse or search through dozens of websites as the information will come direct to you).

Thanks to RSS aggregators, you can receive abstracts of all the websites that interest you. For example, for the Library's new RSS features, we provide holders with a brief abstract and the link to the complete text of the Library's new features: news stories of interest, new bibliographical features and certain advice and recommendations about the Library.

To be able to receive regular news from the websites you have subscribed to, simply use an RSS reader or aggregator, which will allow you to organise and access quickly access all the news stories on configured sites in the system which support RSS from a web interface. Some of these readers are included directly in internet search engines (Opera, [Firefox](http://www.internostrum.com/insbil/index.php?lang=es-ca&palabra=Firefox/t_blank), I Explorer) and all you have to do is [click](http://www.internostrum.com/insbil/index.php?lang=es-ca&palabra=clicquear/t_blank) on the orange icon on the address toolbar (Firefox) or the explorer icon (IE). Others function using an independent application from the desktop on your operating system and, lastly, there is an RSS channel website reading service (e.g. Bloglines or Google Reader).

There are many readers on the market, some of them free, and for all types of platforms. We recommend that you conduct an internet search, or consult the resources chosen by the Library in an [up-to-date summary of RSS](http://cv.uoc.es/tren/trenacc/web/DIMAX.CLIENT/dimaxweb.Pagina?sessio=ae121efb64a7ee0eb76d6c07154b7359c7cc1a9573231c359dfa4f7df7cd5f4844a797c0ac6c984990214bcd0c5466075aafd5947678517bd832c97dcb5fa28a&pantalla=IND_JERARQUIC&node=84451&entorn_gestio=BIBLIO&entidad_gestora=DEF&idioma=CAT&node_arrel=84451&cami=%7C84451;NO%7C), and download the one that best suits your needs.

# **UOC** Information Literacy -- RSS

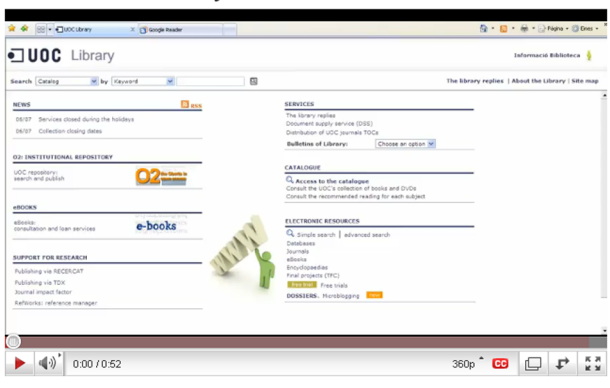

<http://www.youtube.com/watch?v=MigXOnkAOKI>

# <span id="page-12-0"></span>**Bibliography**

Abysnet [online]. Llista de distribució. <[http://www.absysnet.com/recursos/](http://www.absysnet.com/recursos/reclistas.html/t_blank#Inicio) [reclistas.html#Inicio>](http://www.absysnet.com/recursos/reclistas.html/t_blank#Inicio) [Date consulted: 20 January 2010]

Merlo Vega, J.A; Sorli Rojo, A. (2000). Las listas de distribución como herramienta profesional. [<http://exlibris.usal.es/merlo/escritos/pdf/mei.pdf](http://exlibris.usal.es/merlo/escritos/pdf/mei.pdf)> [Date consulted: 20 January 2010]

Maldonado, A. (coord.). *La información especializada en Internet* (2a. ed. corrected and augmented). Madrid: CSIC-CINDOC, 2006.